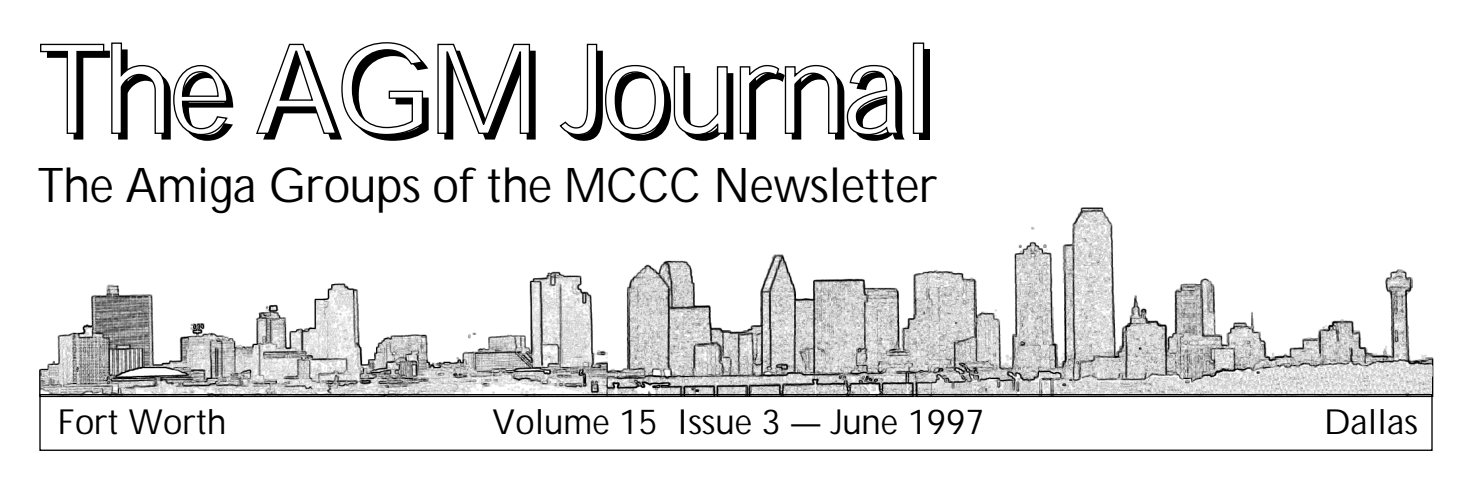

# **Find Official Word<br>** *What Can We Expect From Amiga***<sup>***'s New Owners?*</sup>

*GATE*), has finalized the acquisition of the assets of AMIGA Technologies from the German bankruptcy court.<br>The announcement was made at a news conference prior to the assets of the Marile of Amiga conference prior to *AMMERSMITH, London, U.K., May 16, 1997*  subsidiary of Gateway 2000, Inc. (Nasdaq: AMIGA Technologies from the German bankruptcy court. The announcement was made at a news conference prior to the opening of the World of Amiga conference in London.

"We have received many positive responses from the Amiga community regarding the acquisition", said Jim Taylor, Senior Vice President of Global Marketing of Gateway 2000." There is still an extremely loyal following of AMIGA users and we look forward to supporting the needs of this group through licensing and support of new product development".

Taylor was joined at the news conference by Petro Tyschtschenko, Managing Director of AMIGA *International.* 

"Our strategy is very clear and we will be focused on reviving the market for AMIGA", said Tyschtschenko. "We will support the community that has kept AMIGA alive through bankcruptcy".

Tyschtschenko outlined the following areas that AMIGA International is exploring to reinvigorate the *AMIGA market:* 

*• Supporting the existing AMIGA community • Leveraging the existing AMIGA technology through* 

• Assisting in developing new products based on open *• Assisting in developing new products based on open standards to the home computer and video/graphics* 

*AMIGA International, Inc. will operate as a seperate*  currently has operations in Braunschweig, Germany and has opened new offices near the Frankfurt airport in *has opened new offices near the Frankfurt airport in Langen, Germany. AMIGA International can be reached on* 

*the World Wide Web at www.amiga.de.* in 1985, is a global leader in the direct marketing of PCs. The company, headquartered in North Sioux City, South Dakota, has manufacturing facilities in the United States, *Ireland and Malaysia, and employs over 9,700 people Worldwide. Gateway 2000 products and services consis*tently win top awards from leading industry publications. In 1996, the company shipped 1.9 million systems and reported revenues of \$5 billion and net income of \$250 *reported revenues of \$5 billion and net income of \$250* 

Since the introduction of the AMIGA 1000 in 1985. AMIGA has represented the embodiment of the efficient use of memory and hard drive capacity, while pioneering industry developments in multimedia, 32-bit multitasking and autoconfiguration. AMIGA led the industry in combining computer graphics, animation, and film sequences with stereo sound known today as multimedia. *stereo sound known today as multimedia.*

*Press Conference London, May 16, 1997 — Petro*  guests. I am looking around and I see a lot of people I know. People who have long experience with our AMIGA products and people who support AMIGA. It is nice to see that the AMIGA platform is gifted by a community of competent people.

These strengths are going to be of critical importance for the success of the plans of AMIGA International, which *I* am going to explain to you later. Anyway, I am happy to see you all and I would like to welcome you on this press event. I believe there is a bright future for AMIGA *International, Inc.* 

Let me just explain a few details of importance, so that you can have a better understanding of what has **thannemed to AMIGA since the Commodore days** *happened to AMIGA since the Commodore days.*

*Escom AG acquired AMIGA in April 1995. During*  market, however Escom went into financial difficulties and filed for bankruptcy on July 15th, 1996. During this time, an effort was made to develop products, but due to financial difficulties, there has not been any significant amount of difficult in a new product development by AMIGA over the past couple

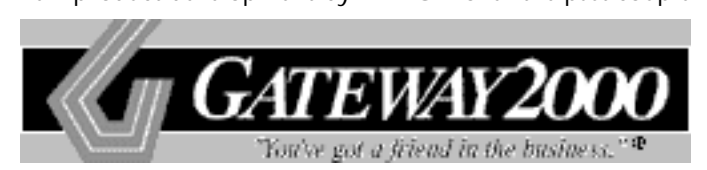

AMIGA International was formed as a US based company in March, 1997 to acquire the assets of AMIGA Technologies GmbH. **AMIGA International will operate as a** wholly owned subsidiary of Gateway 2000. *wholly owned subsidiary of Gateway 2000.*

*of years. Since filing for bankruptcy, we have been trying to keep the marketplace alive through inventory sales by the* 

However, it has truly been AMIGA community that has kept AMIGA alive through the development of products based on newer technology and software application developments.

Now that AMIGA is owned by a successful company *Now that AMIGA is owned by a successful company — Gateway 2000 — there is a bright future.*

*• Gateway 2000 is a solid and well established company in* 

• Gateway 2000 has consistently been honored with awards for products and service

• Gateway 2000 is the right partner to give AMIGA new *life and energy for the future. life and energy for the future.*

*AMIGA International was formed as a US based*  Technologies GmbH. AMIGA International will operate as a wholly owned subsidiary of Gateway 2000.

Over the past month, we have been very busy finalizing the acquisition, performing due diligence, setting up operations in Germany and communicating with the AMIGA community. We have a new office in Langen, next to the Frankfurt airport and I am happy to report to you that we are operational again. In Langen, we will have three *that we are operational again. In Langen, we will have three*  tion. We will be running at the beginning of June.

Since early April, we have four employees in *Since early April, we have four employees in Braunschweig that are taking care of logistics and*  *warehousing, orderprocessing and customer support, In the process of identifying an individual to manage new product development and R&D.* 

What are we going to concentrate on? *Implementing our strategy. Implementing our strategy.*

*• Supporting the existing AMIGA community • Leveraging the existing AMIGA technology through* 

• Assisting in developing new products based on open standards to the home computer and video/graphics *standards to the home computer and video/graphics* 

*How will we support the community that has kept* 

• Through conventions, press conferences, via the Internet, meetings and all useful initiatives coming from the *AMIGA community. I have already been to conventions in* Germany and in Sweden and will entertain any suggestions.

• Continuing to sell to the distributor network that has supported AMIGA.

• Working with developers through concepts such as the *• Working with developers through concepts such as the*  support of many of the prominent names in the AMIGA *support of many of the prominent names in the AMIGA community.*

*The basics of success in this project is to work development.* The AMIGA market can not afford a split, we must go together into one direction.

For us to keep the market alive it is neccessary to assist many companies in developing products through *broad licensing. Our licensing policy will be very open, broad and focus on licensing and standard O/S, Chipsets* and the trademarks. Also, licensing will allow the AMIGA to be spread to many different embedded applications in field such as medical solutions, simulation applications, *fitness equipment, irrigation systems and kiosk terminals. <i>f* fitness of course, we are looking for new partners.

Through licensing and focused R&D managed by AMIGA International, we plan to assist the market place in *developing new products for the AMIGA.* 

We are currently exploring many of the possible new products that have been suggested including such things as an operating system upgrade and new hardware platforms. We would like to keep the procedure as simple as possible. We need to talk with the technology companies from the AMIGA business and exchange know-how. It is also *important that we explore an open AMIGA platform, use industry standard components to make it cheaper to industry standard components to make it cheaper to*  things need to happen quickly, but in a very managed fashion. With this strategy and the support of the AMIGA *fashion. With this strategy and the support of the AMIGA community and Gateway 2000, we are convinced there is a* 

*bright future for the AMIGA.* tion for today. Jim Taylor and myself will be available for *MEDIA interviews.* 

We hope that all of you will visit us at our booth, at the WORLD OF AMIGA conference.

Thank you very much for your attention". *Thank you very much for your attention".*

*Gateway CEO takes on Goliath — by Jai Singh, May*  rails against the Microsoft-Intel power axis, the general reaction is that Larry is just being Larry. But when Ted *Waitt implies the same, you had better listen.* 

The chairman and CEO of Gateway, speaking here today at the PC Tech Forum, implied strongly that the duo's stranglehold on the personal computer industry is not good for customers.

Asked in a brief interview with CNET's **NEWS.COM** how his vision matches up with Bill Gates' oft-stated goal of "Windows on every desktop," Waitt did not directly answer the question. But he did say the operating system gets too much attention.

Waitt said the OS should be "hidden away" and that *Waitt said the OS should be "hidden away" and that* 

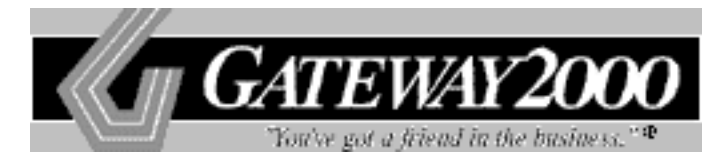

*Waitt said the OS should be "hidden away" and that what users need is a "front end, a*  to simply do their work. "It should be a sort of a browser-centric world"... *of a browser-centric world"…*

what users need is a "front end, a navigational tool" that would allow them to simply do their work. "It should be a sort of a browser-centric world," he said. Waitt pointed out that users spend 27 percent of their time, on average, fiddling with Windows.

Waitt didn't pull any punches during his speech either. "We can't let the creators of this technology lead and the world follow blindly... We should not allow ourselves to be intimidated by some technology companies," Waitt told the audience of engineers and industry analysts.

Asked later whether he thinks Microsoft and Intel are the intimidators, Waitt said, "You can read between the *the intimidators, Waitt said, "You can read between the*  lines.'

 *Waitt's comments are extraordinary, coming from*  rewards from the Microsoft-Intel duopoly and over the years has been one the greatest proponents of the two companies' model for the PC industry.

Waitt's general theme is that personal computers need to be more accessible, easier to use, functional, and affordable, elements that are often lost in the industry's zeal to *innovate.* 

"Technology for technology's sake is not innovation," he told the audience. "What we in the industry have to be concerned about is what products do, as opposed to what the processing power is."

The Internet is having a great influence on how people use the personal computer, according to Waitt. Users, he said, are increasingly interacting with content and information, and in that environment "the operating system will be less important than the content."

Waitt also implied there were alternatives to Intel's chips. He told NEWS.COM that AMD's K6 "is a pretty good processor." He refused to comment on whether Gateway is considering building a non-Intel PC but did say that Gateway is "always evaluating new technologies."

The key to Gateway's success, he said, is keeping the customer at the forefront.

"Customers should be able to put their trust in us to take them to their destination," he said. "Companies that are closest to the customers are the ones who are going to *are closest the industry "*  $\boxed{ACM}$ *lead the industry." AGM* 

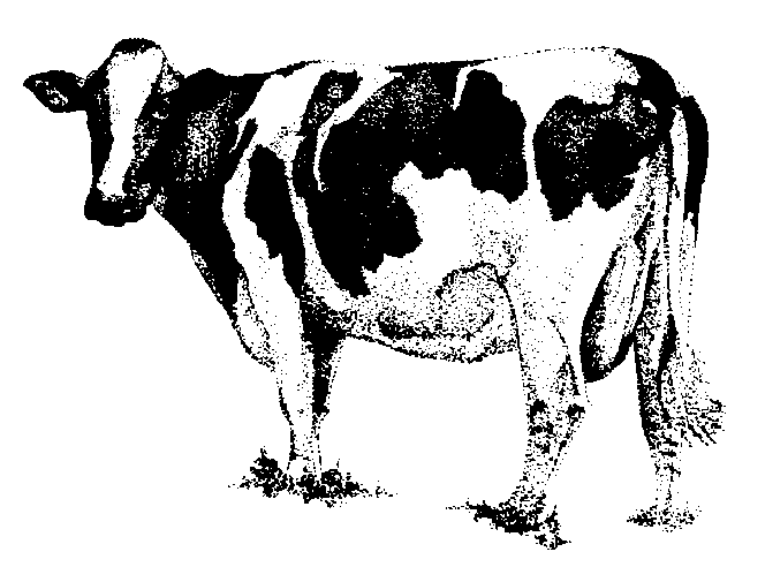

# **WP Shootout**<br>Final Writer vs. Wordworth – Which is the Best?

by Bill Raecke *by Bill Raecke*

*The past few months, both have received major*<br>
upgrades. Final Writer is now being marketed under the<br>
name Final Writer 97. It was last updated on March 7 of<br>
this year. Wordworth is now Wordworth 6 and was last<br>
undete *here are two major word processors for the Amiga*  the past few months, both have received major name Final Writer 97. It was last updated on March 7 of this year. Wordworth is now Wordworth 6 and was last updated on December 4, 1996. I have used Final Writer for a number of years now - since the days of Final Copy. I bought Wordworth a year or two ago when Soft Logik had some kind of a sale that I was unable to resist. But, even though I owned Wordworth, I never paid much attention to it. I continued to use Final Writer out of habit and *loyalty.* With the latest upgrades to both programs I *thought I owed it to myself to compare the two to deter*mine which one was really the best. And now that I have made my choice, I'll share my findings and my opinions with you here. I should probably mention at the outset that all my tests were done on my Amiga 2000 equipped with a 33mhz 68040 processor, 32 meg of fast RAM, 2 meg of chip **RAM, a Picasso II + graphics card with 2 meg graphics** *RAM, a Picasso II+ graphics card with 2 meg graphics memory, and the CyberGraphX RTG system.*

The Interface<br>Both programs have modern functional interfaces. Both have standard Amiga menus, of course. But both also have the rows of buttons that have become the standard in *most modern programs that allow you to open, save, print,* center text, etc. without resorting to the use of menus. *Wordworth has a nice navigation bar at the bottom of the* screen that allows you to switch pages and change magnification level very quickly. Final Writer provides similar functionality, but it's not as easy to get to or as goodlooking. As a matter of fact, the overall appearance of *Wordworth is far superior to my eyes.* 

Actually, the quality of the display is not totally subjective. I tried displaying the same document using the same typeface and point size in both products combined with a magnification level that made the documents appear the same size on the screen. Wordworth is definitely a cleaner, clearer display. That makes it easier to work with. *l'm using an 800 x 530 256-color CyberGraphX screen. On Iower resolution screens the difference is even more* noticeable. With cleaner, more legible text and a crisper, better-looking display overall, Wordworth wins the general look and feel contest hands down.

How about typing speed? Can the products keep up? *Well*, Final Writer can keep up if you're a slow typist, but even I can notice the sluggishness in the response. There is no apparent slowness in the Wordworth response. It's fast. *no apparent slowness in the Wordworth response. It's fast. Likewise in the area of screen scrolling. Wordworth is* 

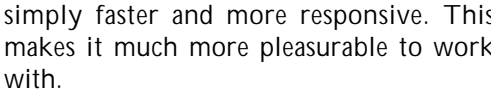

*Let's get back to those button rows.*  rows of buttons: one standard set and one

*that can be defined by the user – that is, you can select the* buttons that will actually appear on the row of buttons from a large list of choices available within the program. Actually, the buttons that are user-chosen do not have to appear as a row at all, but can appear as a column on either the left or right of the window as well as a row at the top or bottom. Differences between the two programs? Well, Final Writer 97 allows you to define up to eight rows of buttons that can be used for different purposes - you can switch between the pre-defined sets. Wordworth allows just one set of buttons but adds the additional display option of placing the buttons in a floating window. This setup makes displaying a greater number of buttons more practical than with a single row. Pretty much a draw here - you give up something with either product.

Another important interface feature is the availability of online help. There are many times - especially when you are just learning a program – when you need to know how to perform a certain task. There's always the written documentation, of course, but it is a lot easier to look up a quick answer using the on-line help system. All modern programs have an on-line help system, right? Actually, Final Writer seems to have omitted this important feature. *Wordworth, on the other hand, has a nice on-line help* system. Press the help key, or use the help button, or use the help menu, and a nice AmigaGuide document will pop up. If you press the help key while selecting a menu item, context sensitive help will pop up explaining the use of that *context sensitive help will pop up explaining the use of that particular menu item.*

*Word Processing Features*<br>Both programs offer spell checkers, of course. And both offer automatic spell correction and word completion from a list that you can build and update whenever the *firm a list a rises. The only major difference here is that Final Writer fails to offer a "Replace All" function with its spell* checker. So, if you have consistently misspelled a word throughout your document, you get to correct it multiple *times instead of just once like you can with Wordworth.* 

Both Final Writer and Wordworth offer a built-in Thesaurus and both seem to be functionally equivalent. Wordworth's Thesaurus, however, sports a better layout and is, therefore, a little easier to use.

*and is, therefore, a little easier to use. Grammar checking is one area where Final Writer* 

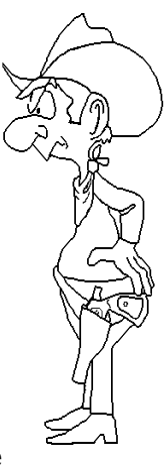

*really stands out. That's primarily because Wordworth fails*  quite functional and is the equivalent of any you can find *donany platform.* 

Tables. Every modern word processor is supposed to *<u>I</u> after the capability to add tables to a document...that is,* rows and columns into which data can be entered. The table frames can be optionally printed as well, which can add a nice look to your document. Both Wordworth and Final Writer offer frames capability, but each has its strengths and weaknesses. Wordworth offers the ability to sort data within tables... Final Writer does not. Wordworth offers the ability automatically sum columns of data...Final Writer does not. Wordworth offers the standard way of entering data into a table (using the tab key)... Final Writer does not. Wordworth can import a table from Turbocalc (a spreadsheet)... Final Writer does not offer any table import functions. Final Writer allows the user to specify the width of the columns in the table before creation...Wordworth does not. (Either product will allow the width of the columns to be modified after creation by grabbing the column's vertical bar with the mouse and dragging, but neither offers a way to ensure that the column widths are consistent after table creation.) Overall, I think Wordworth *consistent after table creation.) Overall, I think Wordworth*  width to be specified and modified.

If you are writing any kind of reference work, you're *<u>If</u> yound to use footnotes. It's pretty much of a "must"* for any high school or college student. Both Final Writer *for any high school or college student. Both Final Writer* 

*bibliography, and index. Of course, sections such as the*  points in the "main" section so that, as the document is edited, the page numbers are always kept up to date. Each of the sections of the document can have its own format. You select the section to work on and the other sections are kept out of the way until you want to edit them. *Wordworth handles the separate sections as style sheets. You specify a desired style for a page...the styles are un-Vimited.* The Wordworth method of handling sections of a document more closely mimics the way this kind of thing *is handled on other platforms, but I think that Final Writer is superior in this regard. is superior in this regard.*

Printing<br>The primary purpose of a word processor is to produce words on a printed page. So, obviously, a comparison needs to be made of the two programs' print capabilities. To test them, I imported a document into each program, made sure the margins, typeface, font size and print settings were identical (600dpi black and white)...and then I printed the page using each product. I kept my hands *off the keyboard during printing to make sure I wasn't* impacting the results by multitasking. Final Writer took 5 minutes and 3 seconds to print the page. Wordworth took just 4 minutes and 18 seconds - 15% faster. (By way of comparison, PageStream 3.2 takes just 3 minutes and 40 seconds to print the same page using the same fonts, layout and printer settings. That's 27% faster than Final Writer *and printer settings. That's 27% faster than Final Writer* 

ing where all th references ar placed in separate section a the end of document. Onl **Wordworth offer** true footnoting where the note can appear at th bottom of th page containin the reference  $material<sub>c</sub>$ 

**Final Write** offers a nic capability t specify documen "sections." Th standard section *standard sections*  title page, preface table of contents table of illustra tions, end notes,

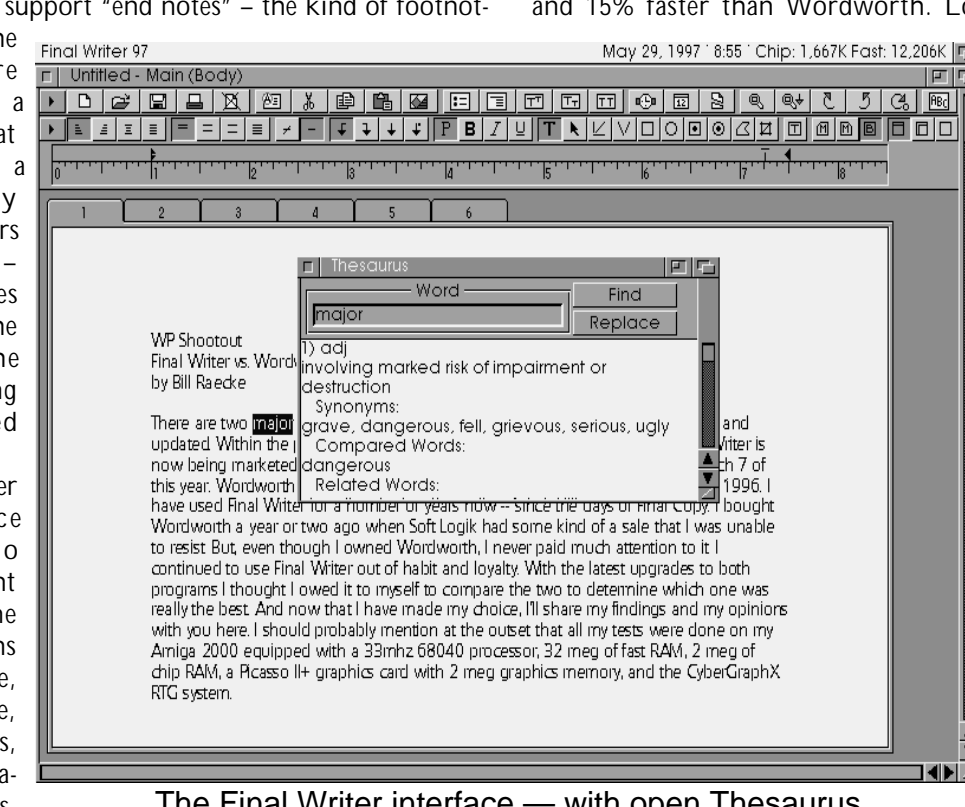

*and 15% faster than Wordworth. Looks like they could*  speeding up.) By the way, the printed output derived from each *derived from each*  products does not differ at all in *differ at all in* 

**Wordworth offers** some other print capabilities to add to its already superior printing speed. First is the ability to do *ability to do*  printing. That means that you can send a document to the  $parter$  and then continue to work with Wordworth while the docu-

The Final Writer interface — with open Thesaurus *while the docu*-<br>The AGM Journal **Page 5** 

*ment prints. The printing will be slower, of course, depending on how heavily you are using Wordworth, but, since*  Final Writer has no background printing capability.

Wordworth also has a special print feature available to anyone who uses an HP Laserjet 3, 4 or 5. If you use one of these printers, and if you restrict your font usage to only Compugraphic Intellifonts, Wordworth can speed up printing by downloading the fonts to the printer and then sending the text to the printer. This is instead of the standard method of converting the document to a bitmap and sending the graphical representation to the printer. Not having an HP Laserjet, I was not able to test this capability, but the test results I have seen indicate that printing speeds are more than six times as fast, although that undoubtedly *are more than six times as fast, although that undoubtedly varies with the speed of the processor.*

### **Miscellaneous**

Let's talk about font selection. Both Final Writer and *Wordworth support the use of Compugraphic Intellifonts;* and both support the use of Postscript fonts. In addition, Final Writer supports its own non-standard "Nimbus" font *Final Example 3. Finally Wordworth supports the use of TrueType in the management of*  $\frac{1}{2}$  *for*  $\frac{1}{2}$  *for*  $\frac{1}{2}$ fonts, the current industry leader in font technology. But *for the current industry formation* of these fonts is quite *how they handle the selection of these fonts is quite* 

Final Writer first. Final Writer is very sloppy about the way it handles any font types other than its own *Nimbus fonts. You have to either know or remember that have file you want to select for a Postscript font is the one* 

*FGC\_\_\_\_\_.PFB. The same clumsiness occurs with*  allowed to use TrueType fonts at all. In practice, that means that you will probably find yourself using only Softwood's *Nimbus fonts. That's OK I guess, but it means you are* using a different set of fonts for Final Writer than you use *in any other program - and, since Nimbus fonts are in any other program – and, since Nimbus fonts are*  set of fonts will likely be much more limited than the selection of fonts you already have or can obtain inexpensively elsewhere.

Wordworth handles its fonts entirely differently. There is no way to select a font using a file requester from within the program. Instead, all fonts you are going to use have to be pre-processed using an external program. supplied with Wordworth called, logically, "InstallFonts." Using InstallFonts is simple enough. Just click on the icon and then use the file requester to point to the directory that *holds the fonts you want to add. The idea of having to run* a separate program to make fonts known to Wordworth sounds less than ideal at first glance until you see the results. It means that you don't have to go searching around on the disk looking for your fonts every time you want to use one that hasn't been pre-loaded, and it means you don't have to remember that it's the file name with the .PFB suffix you want to select. It also means that Wordworth will display the real font name to you rather than the file name. *diagree display to improve on this setup is displant the only way to improve on this setup is* to make the capability to add fonts available from within *Wordworth itself rather than externally - like PageStream* 

With the .PFB <sub>Word worth 6 @ 1996 Digita International</sub> *May 29, 1997 • 8:57 • Chip: 1,719K Fast: 12,448K* Fag **dOBS.** suffix. And, quess F WP.txt 白月つ中 図■||- 図 【 ● ○ ○ 【 \* \* 】 砌区 what? It appears derakio  $\boxed{\color{red} \color{blue} \text{P} \color{blue} \text{B} \color{blue} / \color{red} \text{P} \color{blue} \text{R} \color{blue} / \color{red} \text{R} \color{blue} \color{blue} / \color{red} \text{R} \color{blue} \text{R} \color{blue} \text{R} \color{blue} \text{R} \color{blue} \text{R} \color{blue} \text{R} \color{blue} \text{R} \color{blue} \text{R} \color{blue} \text{R} \color{blue} \text{R} \color{blue} \text{R} \color{blue} \text{R} \color{blue} \text{R} \color{blue} \text{R}$ *in the list of fonts*  $\mathbf{P}$  | 12 pt as filename.PFB. டீ . . . . . . . <u>.</u> . . . . . . Ugly, at best. Actually, it's worse than ugly, Elle because the Word:  $\blacksquare$  maior Look Up filename of a WP Shootor Synonyms Postscript font is Final Writer 1) adi<br>2) adi<br>3) adi of significant size or by Bill Raed considerable<br>extensive *Postscript font is*  standing apart by r<br>involving marked ri hefty than the font There are to pdated. large iarge<br>lange-scale<br>sizable *than the font*  Within the t ing sizable marketed ut example. I have a d Final Wordworth major: 1) adj of significant size on scope file name in one Writer for a a vear or *file name in one*  two ago wh Replace Cancel though I owned Word vorin, i never paid much attention to it. I continued to use rinal writer out of habit directories called and loyalty. With the latest upgrades to both programs I thought I owed it to myself to compare FGC<sub>\_\_\_\_\_</sub>\_.PFB. the two to determine which one was really the best. And now that I have made my choice, I'll share my findings and my opinions with you here. I should probably mention at the outset that all The name of the my tests were done on my Amiga 2000 equipped with a 33mhz 68040 processor, 32 meg of fast font is Franklin RAM, 2 meg of chip RAM, a Picasso II+ graphics card with 2 meg graphics memory, and the G o t h i c CyberGraphX RTG system. Condensed, but From Left: 2.35 in From Top: 1.77 in Column 1 Page 1 **Final** Writer  $120%$   $|Q|Q|$ Page 1 | ↑ | ★ | BBBBE shows it to me as

A couple of other things are worth mentioning in this section. Only *this section. Only*  supports font kerning. Kerning *kernation* is stored as part of the font definition. It specifies the amount of overlap between two characters in a typeface. For example. the letters A and V should be kerned to overlap in order to avoid an *order to avoid an*  between the two *letters.* With **Final Writer, you** 

The Wordworth interface — with open Thesaurus *Final Writer, you*<br>The AGM Journal *June* 1997

*are stuck with the ugly white space. With Wordworth, you* 

Another thing that I found particularly helpful when working with Wordworth were the formatting buttons. For example, there is a button to reformat text as bulleted text. *Simply highlight the text, click the button, and your text is* bulleted. Click the button again and it reverts to the way it was before. Final Writer has a menu item to add bullets to text...but if you select it a second time it doesn't revert to the way it was. There are other buttons offered by Wordworth such as shifting text to the right or left that *work just as slickly as the bullet button does. They are* work is the bullet of the bullet *in the bullet button is the bullet button button bullet bullet button and the bullet button are are are are are are are are are*  $\frac{1}{2}$  *. better than anything Final Writer offers.*

*Desktop Publishing Features* the end for one simple reason. Being a PageStream user, I feel these capabilities are not of particular *importance.* Neither product comes even close to *p* offering the capabilities of a *offering the capabilities of a*  package. (Neither does a desktop publishing package come close to offering some of the capabilities of a word processor – indexing, *footnoting, etc.* They are different products intended *for different uses.*) The only reason I include the comparison at all is that both products tout their desktop publishing capabilities...in fact, this is the primary

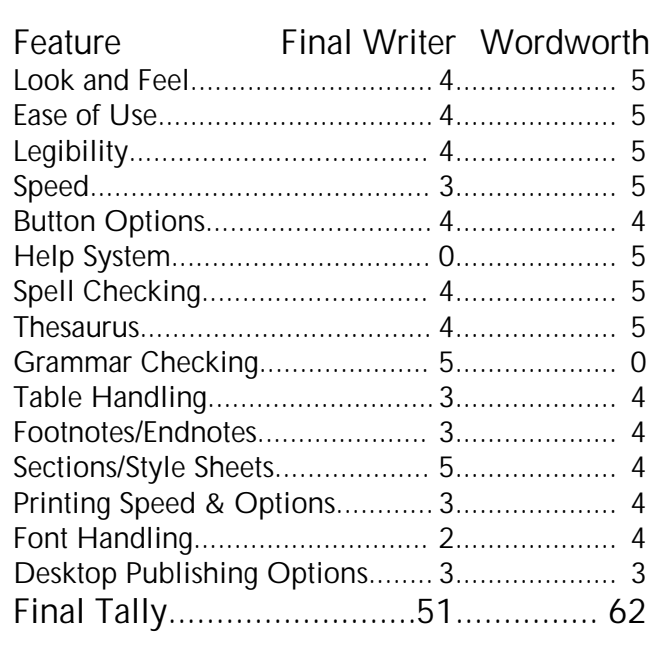

*have included. Both products allow you to flow text to the available in a desktop publishing package). But Wordworth* offers lots of other options for a text object. They call the group of features "Text FX." It provides such things as the ability to rotate, spiral and add shadows to text.

How about a quick look at the drawing tools? Both Final Writer and Wordworth supply tools with which to draw lines, squares, circles, etc. Wordworth has an option for a box with rounded corners that I haven't found in Final Writer. It also has a polygon drawing tool which allows you to build a polygon with any number of sides. Both products allow objects to be grouped and resized as a group. Only Final Writer allows the group of objects to be *group. Only Final Writer allows the group of objects to be rotated.*

> Summary<br>I feel like a traitor. I've *been using Final Writer for* years now and I went into this comparison with a *totally* open mind. **Unfortunately, Final Writer** simply can't measure up to today's competition. An *today's competition. An*  Wordworth to be the superior product in all but a couple of categories. I have changed my default word processor to Wordworth for the time being. I still have Final *Writer 97 installed on my* hard drive and the next *hard drive it is updated I'll* purchase the upgrade and

difference between Final Writer 97 and the previous Final *Writer. Also, I suppose there are some users out there who* don't have PageStream and who might find a use for the *don't imple desktop publishing tools found here.* 

Both products allow you to import a bitmapped picture, to flow text to the right or the left, to have straightline text flow or contoured text flow around the shape of the image, to scale the picture, and to maintain or not maintain the original relative height and width proportions. Final Writer gets a little nod in its favor here, however, since Wordworth is unable to import a JPEG image - a rather amazing omission since I have a datatype that will handle the import just fine. Apparently Wordworth is not datatype aware.

Text frames are now supported by both products. Think of a text frame as a stand-alone rectangle filled with text that can then be moved around on the page. It's a standard desktop publishing feature that both products *standard desktop publishing feature that both products* 

purchase it's Wordworth 6 for *compare again. But in the meantime, it's Wordworth 6 for* 

Wordworth 6 Copyright by Digita International Published in the U.S. by Soft Logik *Published in the U.S. by Soft Logik Price: approximately \$80*

Wordworth 6 Office **Wordworth 6** Datastore 2 **Money Matters 4 Organizer 2.** *Organizer 2. Price: approximately \$100*

Final Writer 97 Copyrighted product of Softwood, Inc. *Copyrighted product of Softwood, Inc AGM Price: approximately \$115*

### **Library News**<br>The Best of The BBS – On Disk **by Bill Raecke**  *by Bill Raecke*

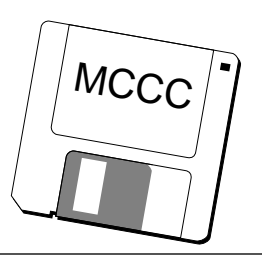

and window background (or use one of the alternatives that<br>others have designed). It requires MUI.<br>Datatypes: There are several here. You simply never CCC-A<sub>\_1248</sub><br>Soliton: It's the best implementation of Solitaire I I've seen. You can even design your own card set *athers have designed). It requires MUI.* 

Datatypes: There are several here. You simply never know when you might need a datatype. On this disk are datatypes for executables, for IFF pictures and for *Metaview documents (.PDF files).* 

Pictures: There's an outstanding picture here of a *Pictures: There's an outstanding picture here of a tiger in some tall grass.*

*MCCC-A\_1249* archived format. There is a demo version here as well as updates for registered users. For those still unfamiliar with *Miami, it's the best and easiest to use TCP/IP client for the* Amiga. (TCP/IP is the connection that allows you to connect to the Internet.) The biggest new feature in this *connection* is the addition of https:// (secure connection) *version is the addition of https:// (secure connection)*  *support. It works with any product that is set up to use the Miami setup – currently only Voyager NG.*

*MCCC-A\_1250* that allows the secure connection I mentioned earlier.

Datat *voes:* On this disk are the latest versions of the akSVG (Superview), akLJPG (lossless JPEG) and akJFIF *akSVG (Superview), akLJPG (lossless JPEG) and akJFIF (JPEG) datatypes. Enough said.*

*MCCC-A\_1251 (PNG)* datatype and the latest animation datatype.

Pictures: Beautiful pictures here of butterflies, a bird. *Pictures: Beautiful pictures here of butterflies, a bird and a wolf. Well worth adding to your collection.*

*MCCC-A\_1252 excellent.* **AGM**  *AGM* 

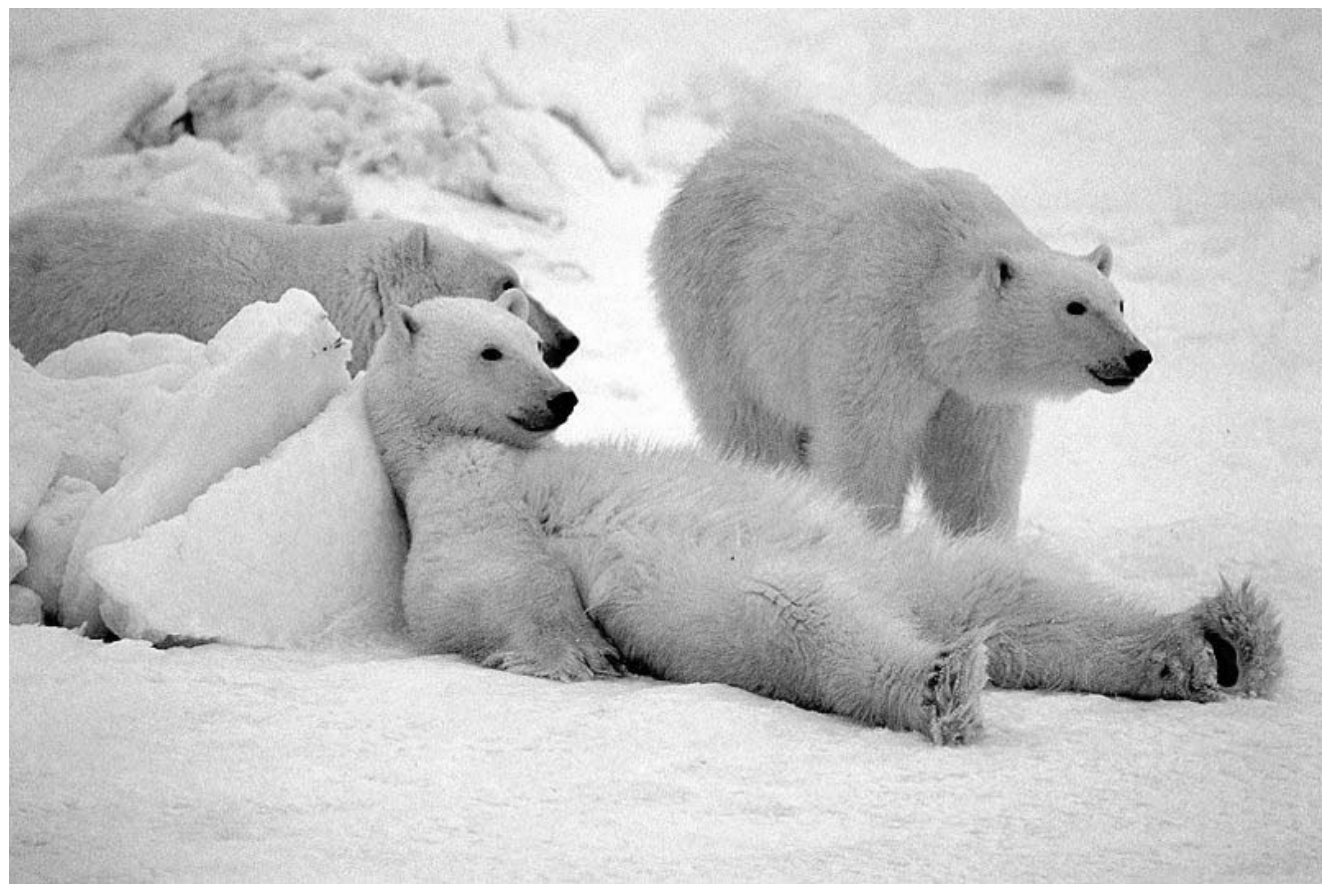

*Picture of a few polar bears from MCCC-A\_1252*

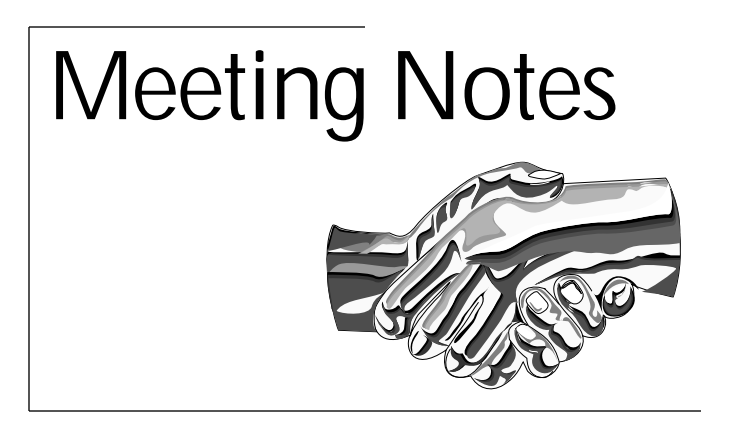

### *The April & May Meetings of the Amiga by the Loop Amiga By-The-Loop Meeting*

with April Fool's Day. This day seems to bring out the *worst in April. April has been bad for the Amiga as well. I wonder if it is because they both start with the letter A.* have five letters, and have female sounding names. April *have five letters, and have female sounding names. April '94, '95, and '96 all brought news to the Amiga world. Two*  were bad one was good that turned bad. As April '97<br>approached, I wondered what would happen this time. Strangely enough, March 27 brought news of Gateway's intentions of buying the Amiga. This news appeared to come out of nowhere, and rumors of an elaborate April **Fool's Joke began appearing everywhere. Fortunately, the** *Fool's Joke began appearing everywhere***. Fortunately, the** *truth came out and Gateway was indeed proceeding with just this idea. By doing this before April started, I thought* may be they can break the pattern. Then it was pointed out that the purchase had to be approved. I thought, oh no, *they will announce this in April, and then what, a great* flood washes them away! Though it seemed to take forever, April came and went with nothing but rumors. They waited till May 16, 1997, to let us know that Gateway truly does own the Amiga. The Amiga has a home, and we can have hope. April has the unfortunate distinction of having to live

April brought about a twist for our meeting. We were forced to return to our old location for the month due to changes being made at our usual location. Unfortunately, we were forced into the smallest room we have had to use, and by coincidence the most people I have seen in awhile *showed up! It began to look like standing room only. I am* sure that some of those people came to find out the latest on the Gateway news, unfortunately, there was nothing beyond the initial news. We had a good time though as *Mark Stodola gave a presentation on the latest software* from IAM. IAM represents a company made up of two previous Commodore employees, Dale Luck and Dave Haynie, offering several useful software packages for Amiga users. One of these, DiskSalv, offers software that can recover data from your hard drive and floppies... something that can save you a lot of frustration if you have it at the right time. As interesting as that was, the sound file presentation Mark concluded with got audience response, many of them asking for more Thanks for the presentation *of them asking for more. Thanks for the presentation*  *May took us to another location to hold our*  meeting location has a new home. The new Bell Helicopter *Training facility, located near the previous location, gives us* a well equipped (except for phone lines) meeting room with nice chairs and tables, and a nice location. Best of all, it's *still free.* With no new news about what is going on, we did not have much to discuss. We may or may not have *MetCom this year. Due to our sagging numbers in member*ship, we may not be able to afford to have MetCom. That *ship, we may not be able to afford to have MetCom. That seems a bit sad, as I have looked forward to this event every* 

*year. One of the people attending the meeting has a real*  called Trucker's Place and the number is (817)735-8308. At one time there were fourteen numbers in my phonebook just for Amiga BBSs. Today I have just two. The club BBS and Trucker's Place. There are a few others in the area, I *anderstand, but I have yet to try them. I have used Trucker's Place since he started a few years ago, and he has Tried to keep it working and up-to-date the best he could. If* you are tired of waiting for a connection on the Internet, *give him a call and try his BBS out.* 

Tonight's presentation gave us a look at fax software. With no phone lines we were limited to a showing of the software with explanation of the various functions. Once again David Owens dragged his 3000 out of its cozy place at home to show us GPFax and STFax. GPFax comes from the people who give us Directory OPUS, all the way from Australia. The other, STFax, is a relatively new piece of software that comes in the form of shareware. Thanks again, David, for the presentation! Hopefully with the news out on Gateway, we will have something to talk about for the next meeting on the subject. Come on out and see our *the next meeting on the subject. Come on out and see our new meeting room, and share the good news.*

### Amiga North Dallas Meeting *Amiga North Dallas Meeting*

Addison Road just off the Tollway. President Gus Rieter had suggested the location at our last meeting. Since he works there, he was obviously familiar with the facilities. And what facilities they were! With a computer projection *screen, telephone hook-ups, and very "comfee" chairs, the conly thing missing was room-service! Well*, the first big news was our new location by

The meeting started with the usual rumours and odd tidbits of information. Especially discussed was the rumor of Gateway's buyout of Amiga Technologies and just what Gateway had planned for the Amiga, if anything. Then there followed an explanation of the different processors of the 68000 family and the capabilities of each (I instegated *that one*) Thomas Dye mentioned be had a CSA 68030 *that one). Thomas Dye mentioned he had a CSA 68030*  *with 4 Meg of memory accelerator board for sale. Another*  have a power supply and wondered what and where to get *have a power supply and wondered what and where to get* 

*After a few more technical questions and niceties*  tion screen to good use by "surfing the Web" with Gus' '040 Amiga 2000. Gus demonstrated a couple of different Web Browsers such as Voyager and AWeb and went thru their different capabilites, limitations, odd quirks (and, of course, bugs). After a few technical problems and, thus, another minor technical discussion, we were off cruising the Web in all its information and graphical glory on a 10ft by 10ft SVHS screen. After visiting a couple of Amiga sites and a couple of more eccentric sites, it was time to end the meeting. A good time was had by all and a few of us even *learned something!* 

Since this was our first meeting in this building (and since Gus' directions worked so well) I'll repeat them here: Take the Tollway north from 635. Exit Keller Springs. Take *Take the Tollway north from 635. Exit Keller Springs. Take the service road to Westgrove, turn left onto Westgrove.*  *Turn North at Addison Road (2nd light). Then go north up Addison Rd right.* Enter the parking lot and park at the front of the building with the corner cut out of it.

Unfortunately, the building doors lock themselves at 7:00 p.m. and our meeting doesn't meet until 7:30 p.m. In order to get around this problem, Gus has purchased a cheap pair of walkie-talkies and left one by the front door. If anyone is late and needs in, just pick up the walkie-talkie, *If* any *If any If any push the talk button and say hello, and someone* will be down in just a minute to let you in. Gus also mentioned you could also call 972-931-9005 ext 291 if that *doesn't work. This seemed to work pretty well. If you have* any questions beforehand you can call him at 972-713-8660 *(home) or 972-931-9005 ext 207 (work) and ask for Gus. (home) or 972-931-9005 ext 207 (work) and ask for Gus. You can also give me a call a 972-216-9138 if none of those* 

*work. As usual we'll meet again on the third Tuesday of the month in June at 7:30 p.m. See Ya'll There! AGM* 

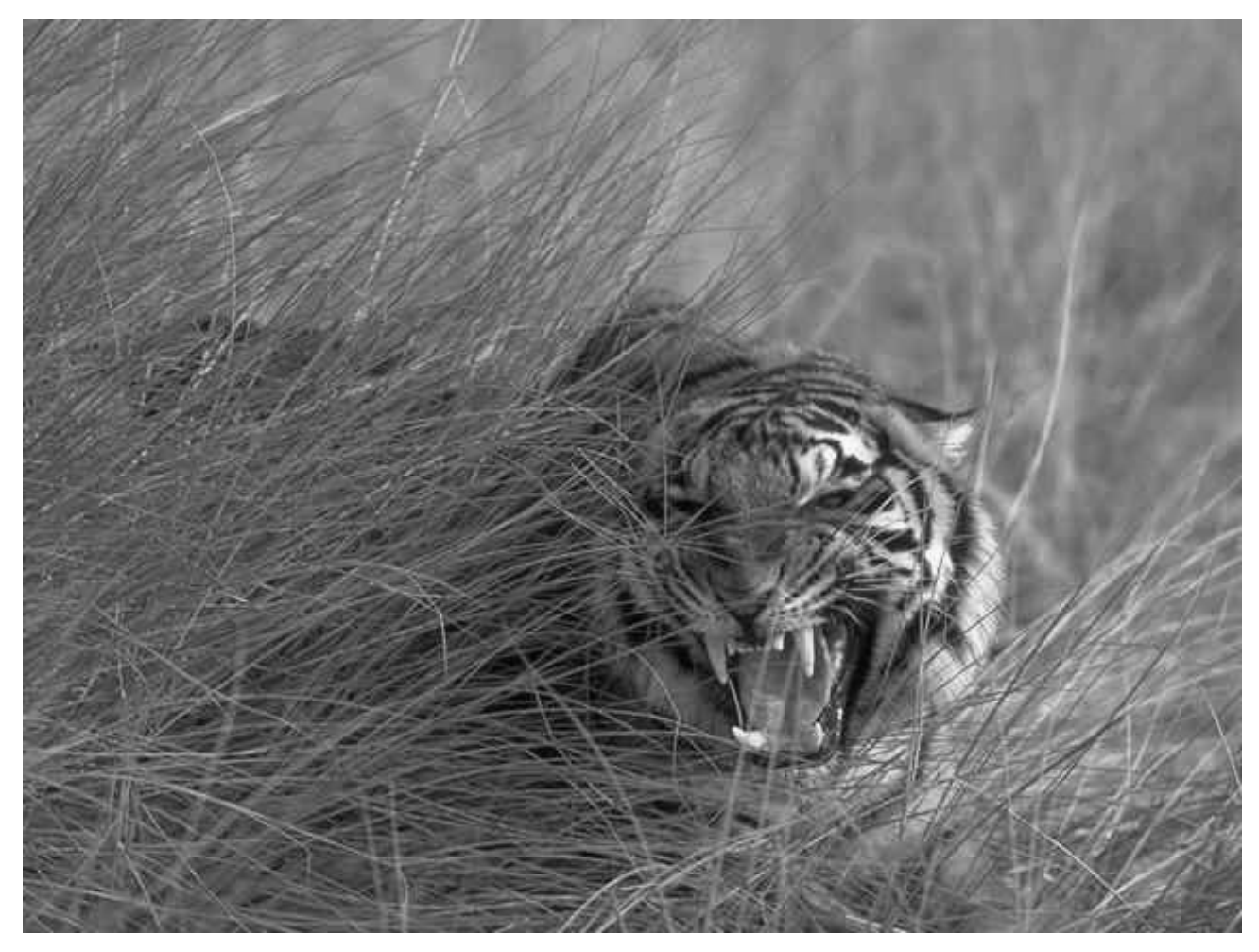

*This picture of a tiger can be found on MCCC-A\_1248. It's even better in color!*

# The MCCC

Statement of Purpose: The Metroplex Commodore Computer Club is a not-for-profit organization devoted to the collection and dissemination of computer knowledge, to the encouragement of computer education, and to the use of Amiga (formally Commodore) computers in the home, at school, and in business.

*Legal Stuff: The MCCC is not connected with ESCOM*  names (Commodore, C64, C128, and Amiga) are *names (Commodore, C64, C128, and Amiga) are registered trademarks of ESCOM.*

*Meetings and Membership: Our meetings are open to*  six months and entitle the member to a mailed copy of *sighthe newsletter and free access to the club's extensive public domain and sharowers software library. An public domain and shareware software library. An additional \$12 annual fee provides access to the MCCC multi-user Bulletin Board System.*

## **AGM Journal**

**Copyright Information: Material printed in the MCCC** News is not copyrighted unless so noted. Articles may be reprinted or otherwise distributed by other groups or *individuals who may find them helpful as long as proper individuals who may find them helpful as long as proper credit is given to the author and to the MCCC.*

*Advertising: The MCCC News accepts two kinds of*  by a member and which are not of a commercial nature. There is no charge for member ads. Commercial ads are those which advertise multiple like items for sale. Rates for camera-ready commercial ads are as follows for a single month or (prepaid consecutive three months): Full Page - \$36 (\$96); Half Page - \$18 (\$48); Quarter *Full Page — \$36 (\$96); Half Page — \$18 (\$48); Quarter Page — \$12 (\$32); Business Card — \$6 (\$16).*

*Articles: Members are encouraged to submit articles.*  generated format. They may be uploaded to the MCCC BBS or sent via e-mail to wraecke@arlington.net, or submitted on disk.

*Deadline: The deadline for submissions to the MCCC*  Payment must accompany all ad copy. Make checks payable to MCCC and mail c/o Bill Raecke, 2614 *payable to MCCC and mail c/o Bill Raecke, 2614 Charolais Way, Arlington, Texas 76017.*

*Extra Copies: Extra Copies of the MCCC News are*  with the required fee by the newsletter deadline. *with the required fee by the newsletter deadline.*

### **MCCC Officers**

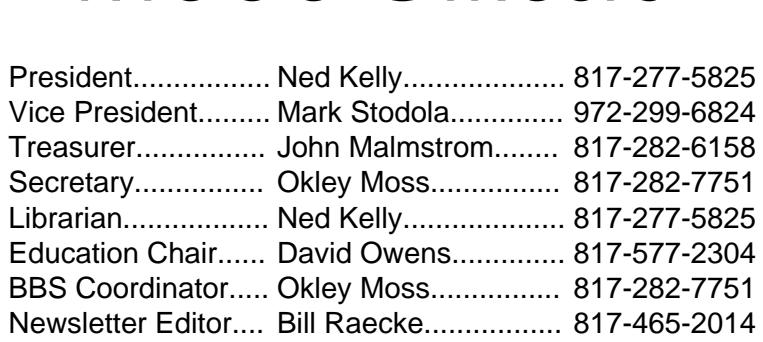

# *Chapter Officers Chapter*<br> *Amiga By-The-Loop Chapter*

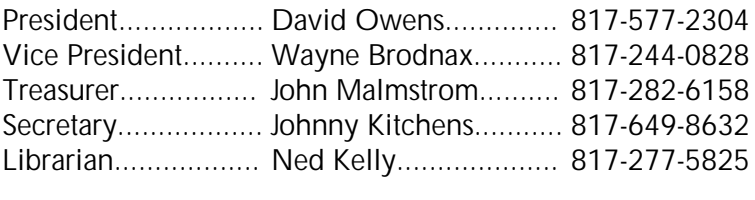

### *Amiga North Dallas Chapter*

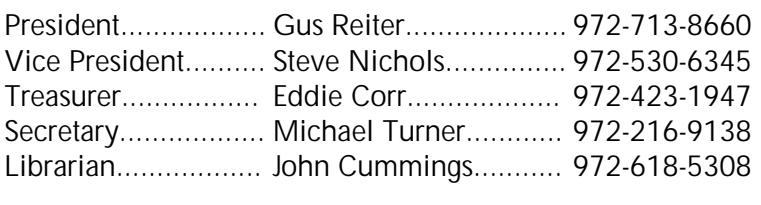

### **BBS Numbers**

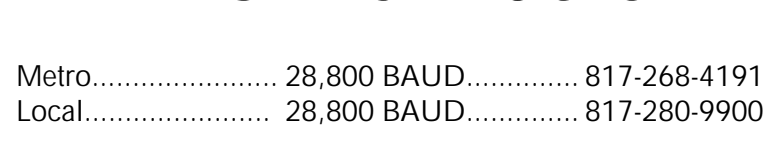

**Thought For The Month**<br>Drummer: A guy who hangs out with musicians *Drummer: A guy who hangs out with musicians …. . . Ringo Star*

# Calendar **Of Events**

- *J*:30 pm David Owens<sup>*'*</sup> place</sup><br>*4640 Greenfern Lane Fort Worth 4640 Greenfern Lane, Fort Worth* June 3 MCCC Board of Directors Meeting
- *June 10 Amiga By-The-Loop Chapter Bell Helicoper Training Facility Bell Helicoper Training Facility Trinity at Norwood, Hurst*
- *June 17 Amiga North Dallas Chapter Black Building* **Addison north** of Westarove *of Westgrove Near the tollway*

*June 28 July Newsletter*

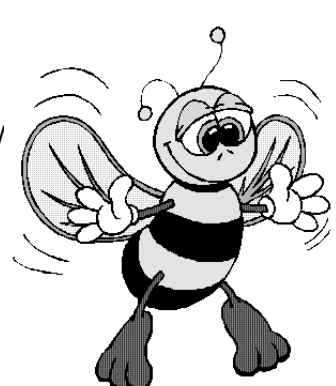

# *Membership*

*Memberships Expired in May* **Watch**<br>**Watch**<br>**Watch**<br>**Watch**<br>**Watch**<br>**Watch**<br>**Watch**<br>**Watch**<br>**Watch**<br>**Watch**<br>**Watch**<br>**Watch**<br>**Watch** 

Allan Casanova *Carolyn Dunn* **Alan Gilchrist Rich Howard Chris Scheers** 

**Adrian Dixon** 

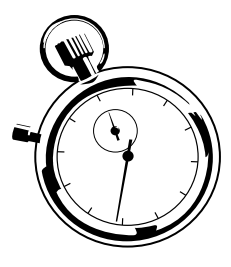

### *Memberships Expiring in June*

E.W. Barksdale **William Myatt Frank Frank Kong Kong Karatas Karatas Karatas Karatas Karatas Karatas Karatas Karatas Karatas K** *William Myatt Joe Ostrokol*

*E.W. Barksdale Bob & Aurora Chancy*

## *The AGM Journal*

**P.O.** Box 813 Bedford, Texas 76095 *Bedford, Texas 76095*

Please Forward  *Please Forward Address Correction Requested*

*Note Membership Expiration on Label*